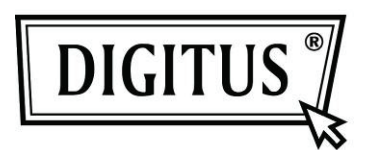

# **HOCHLEISTUNGS-LASERMAUS**

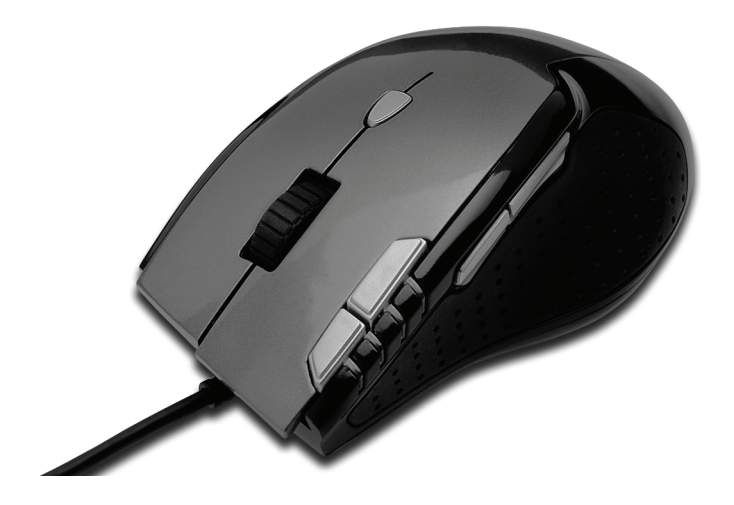

**HANDBUCH DA-20130** 

# **Eigenschaften**:

- 1. 7 Tasten: Programmierbar je nach Software
- 2. Ergonomisches Design
- 3. Lasersensor: ermöglicht die Benutzung auf Glasoberflächen
- 4. Gewicht einstellbar
- 5. Auflösung: wählbar, 800 dpi / 1600 dpi / 3200 dpi / 5000 dpi
- 6. Haftgummis
- 7. USB-Interface Steuerprogramm für Windows 7 / Vista / XP / 2000
- 8. Chipset: AVAGO

## **Packungsinhalt**:

- 1. DA-20130 Hochleistungs-Lasermaus
- 2. Leitfaden zur Schnellinstallation
- 3. CD (Steuerprogramm/Support)

## **Systemvoraussetzungen:**

- 1. IBM kompatibler PC
- 2. Windows 7 / Vista / XP / 2000
- 3. USB-Port

# **Anschluss und Handhabung**

- 1. Schließen Sie das Gerät an einem USB-Port an.
- 2. Stellen Sie mit dem DPI-Wechselschalter die gewünschte Geschwindigkeit (dpi) ein.
- 3. Stellen Sie das gewünschte Gewicht durch Bewegen der Gewichtsmodule ein.

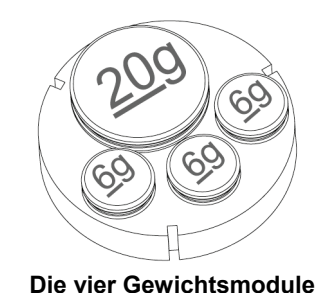

**Tasten** 

#### **1. DPI-Wechselschalter**  Einstellung der Auflösung ( 800 dpi / 1600 dpi / 3200 dpi / 5000 dpi)

# **2. LED-Anzeige der 4 dpi-Einstellungen**

- LED 1 für 800 dpi
- LED 2 für 1600 dpi
- LED 3 für 3200 dpi
- LED 4 für 5000 dpi

#### **3. 7 programmierbare Tasten**

Links / Rechts / Mitte / Vorwärts / Rückwärts / Benutzer 1 / Benutzer 2 Taste Benutzer 1: E-Touch Taste: eingestellt für Internetfunktion Taste Benutzer 2: eingestellt zum Aufrufen der E-Mail-Funktion

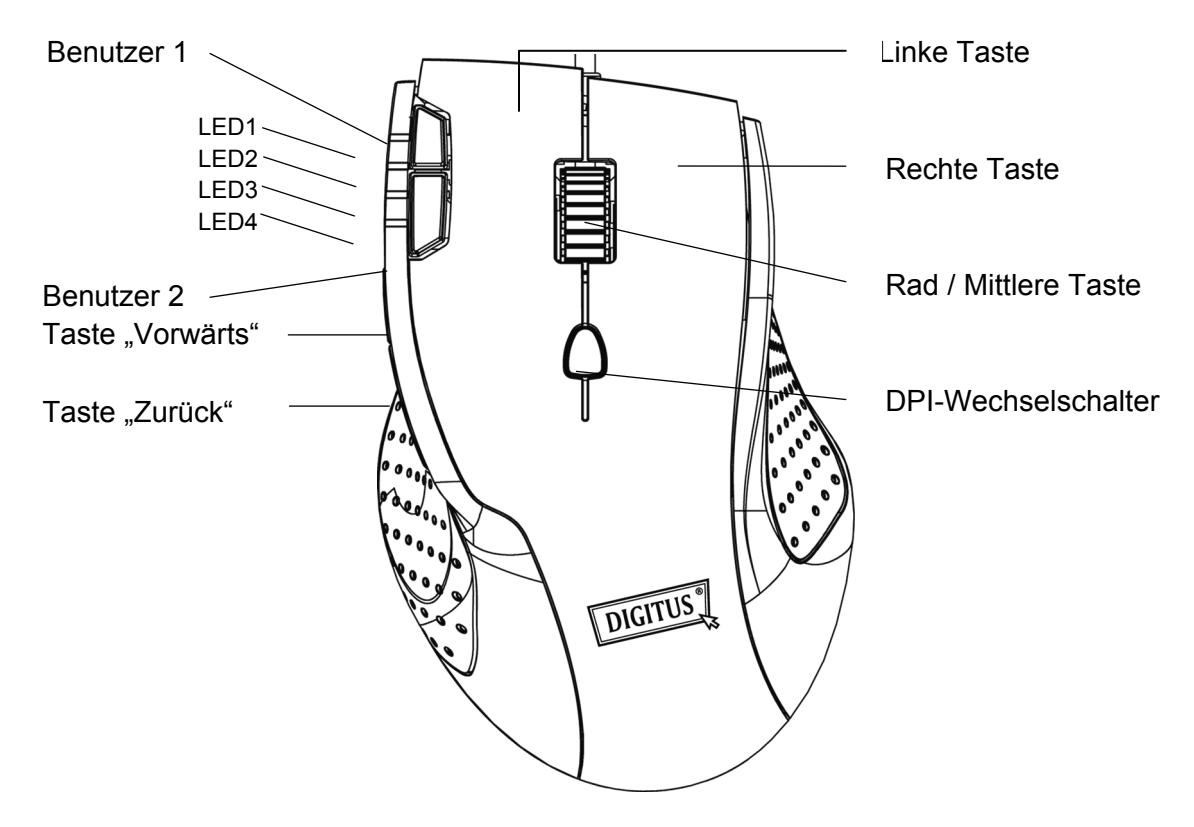

#### **Hinweise**

- 1. Richten Sie den Laserstrahl bitte nicht direkt auf die Augen. Laserstrahlung kann zu Augenschädigungen führen.
- 2. Bitte nehmen Sie das Gerät nicht selbst auseinander und überlassen Sie Reparaturen dem qualifizierten Fachpersonal.